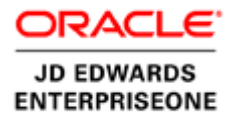

# JD Edwards EnterpriseOne Licensing

Disabling Client Licensing for Various Tools Releases

**O R A C L E W H I T E P A P E R | O C T O B E R 2 0 1 5**

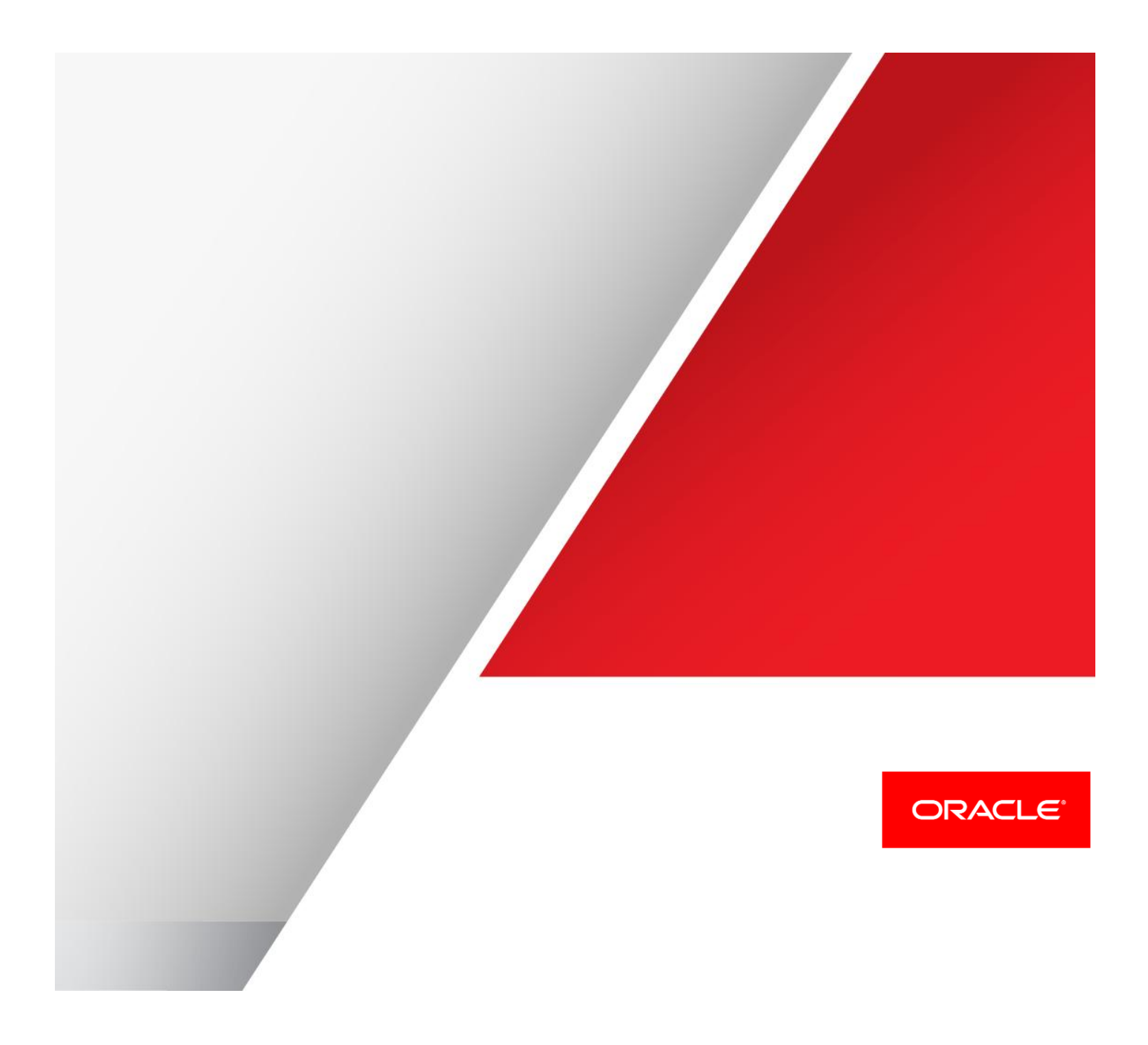

## **Disclaimer**

The following is intended to outline our general product direction. It is intended for information purposes only, and may not be incorporated into any contract. It is not a commitment to deliver any material, code, or functionality, and should not be relied upon in making purchasing decisions. The development, release, and timing of any features or functionality described for Oracle's products remains at the sole discretion of Oracle.

JD Edwards EnterpriseOne – Disabling Client Licensing for Various Tools Releases

10/2015

Copyright © 2015, Oracle and/or its affiliates. All rights reserved.

This software and related documentation are provided under a license agreement containing restrictions on use and disclosure and are protected by intellectual property laws. Except as expressly permitted in your license agreement or allowed by law, you may not use, copy, reproduce, translate, broadcast, modify, license, transmit, distribute, exhibit, perform, publish, or display any part, in any form, or by any means. Reverse engineering, disassembly, or decompilation of this software, unless required by law for interoperability, is prohibited.

The information contained herein is subject to change without notice and is not warranted to be errorfree. If you find any errors, please report them to us in writing.

If this is software or related documentation that is delivered to the U.S. Government or anyone licensing it on behalf of the U.S. Government, then the following notice is applicable:

U.S. GOVERNMENT END USERS: Oracle programs, including any operating system, integrated software, any programs installed on the hardware, and/or documentation, delivered to U.S. Government end users are "commercial computer software" pursuant to the applicable Federal Acquisition Regulation and agency-specific supplemental regulations. As such, use, duplication, disclosure, modification, and adaptation of the programs, including any operating system, integrated software, any programs installed on the hardware, and/or documentation, shall be subject to license terms and license restrictions applicable to the programs. No other rights are granted to the U.S. Government.

This software or hardware is developed for general use in a variety of information management applications. It is not developed or intended for use in any inherently dangerous applications, including applications that may create a risk of personal injury. If you use this software or hardware in dangerous applications, then you shall be responsible to take all appropriate fail-safe, backup, redundancy, and

other measures to ensure its safe use. Oracle Corporation and its affiliates disclaim any liability for any damages caused by use of this software or hardware in dangerous applications.

Oracle and Java are registered trademarks of Oracle and/or its affiliates. Other names may be trademarks of their respective owners.

Intel and Intel Xeon are trademarks or registered trademarks of Intel Corporation. All SPARC trademarks are used under license and are trademarks or registered trademarks of SPARC International, Inc. AMD, Opteron, the AMD logo, and the AMD Opteron logo are trademarks or registered trademarks of Advanced Micro Devices. UNIX is a registered trademark of The Open Group.

This software or hardware and documentation may provide access to or information about content, products, and services from third parties. Oracle Corporation and its affiliates are not responsible for and expressly disclaim all warranties of any kind with respect to third-party content, products, and services. Oracle Corporation and its affiliates will not be responsible for any loss, costs, or damages incurred due to your access to or use of third-party content, products, or services.

ORACLE CONFIDENTIAL. For authorized use only. Do not distribute to third parties.

# Introduction

Past releases of the JD Edwards EnterpriseOne and current releases of OneWorld Xe and ERP 8 required that a customer establish licenses before running the product's client software. The terminology used to describe the JD Edwards EnterpriseOne Development Client includes these alternate terms:

- **»** Development Client
- **»** Web Development Client
- **»** Fat Client
- **»** Workstation

The maximum expiration date of any JD Edwards license for the above client software is June 30, 2019. Past that date, releases of EnterpriseOne (prior to 8.12) on sustaining support will be license locked.

# Audience

JD Edwards EnterpriseOne, Xe, and ERP 8 Administrators

## **Solutions**

The following solutions detail how to enable the various JD Edwards products to keep working after the license expiration date. If you have the Tools Release listed below, the given functionality to disable the JD Edwards EnterpriseOne client licensing already exists; therefore, you do not need to apply a different Tools Release.

**»** EnterpriseOne Tools Release 9.1.0 and Higher

### **No action needed.**

The process and software code for verification and setup of licenses were removed from JD Edwards EnterpriseOne Tools Release 9.1.0; therefore, so no action is necessary and the JD Edwards EnterpriseOne Development Clients will continue to run after June 30, 2019.

**»** EnterpriseOne Tools Release 8.98.0 through 9.1.0

## **No action needed.**

The software code for verifying licenses was removed from 8.98.0. The setup of licenses (for example, to establish new expiration dates) using Reset Software Protection Codes (P98SRV) was still allowed. The main purpose of this functionality was to allow a JD Edwards EnterpriseOne Administrator to configure licensing to keep track of the number of installed Development Clients.

After the cutoff date of June 30, 2019, application P98SRV will fail when run on either the Development Client or Deployment Server if the user attempts to enter any license information and click the OK button.

Even though the application to reset Software Protection Codes will fail, JD Edwards EnterpriseOne will run because no license checks are performed.

**»** EnterpriseOne Tools Releases Prior to 8.98.0 on sustaining support, including OneWorld Xe/ERP 8 (all Service Packs)

#### **Jde.ini entry needed.**

The verification of licenses on the Development Client can be bypassed by adding an entry to the jde. ini file. Additionally, users must manually copy several files from the Deployment Server to the Development Client. The process is described below.

1. Locate the jde. ini file on the Deployment Server. The typical location is:

 $C:$  Windows

2. Edit the jde. ini file to add the following line in the [DB SYSTEM SETTINGS] section of the jde. ini file on the Deployment Server:

BDSEC=ROBIN

Adding the above statement disables the license verification on the Deployment Server.

3. You must also add the above line to the same section in the  $\vec{j}$  de  $\vec{k}$  in template file that will be copied to Development Clients when they are installed. This jde. ini template file is located on the Deployment Server in the following directory:

<E1\_install\_dir>\OneWorld Client Install\MISC

- 4. After installing a Development Client, copy files:
	- from: **Deployment Server**

 $\label{thm:main} $$\cdep_svr>\cshare>\clinet $$$ 

to: **Development Client**

 $C: \setminus$ 

The files to copy are:

o Jdeapps\*.\*

- o Jdesec\*.\*
- o Jdemod\*.\*
- 5. Optionally, instead of manually copying the above files, you can create a feature in a JD Edwards EnterpriseOne package to copy these files to the Development Client machine. This package can be included in the Development Client installation.

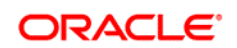

CONNECT WITH US

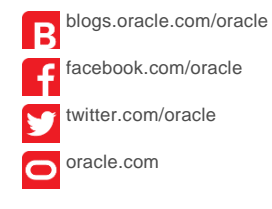

**Oracle Corporation, World Headquarters Worldwide Inquiries** 500 Oracle Parkway Phone: +1.650.506.7000 Redwood Shores, CA 94065, USA Fax: +1.650.506.7200

#### **Hardware and Software, Engineered to Work Together**

Copyright © 2015, Oracle and/or its affiliates. All rights reserved. This document is provided for information purposes only, and the contents hereof are subject to change without notice. This document is not warranted to be error-free, nor subject to any other<br>warranties or conditions, whether expressed orally or implied in law, including implied warran formed either directly or indirectly by this document. This document may not be reproduced or transmitted in any form or by any means, electronic or mechanical, for any purpose, without our prior written permission.

Oracle and Java are registered trademarks of Oracle and/or its affiliates. Other names may be trademarks of their respective owners.

Intel and Intel Xeon are trademarks or registered trademarks of Intel Corporation. All SPARC trademarks are used under license and<br>are trademarks or registered trademarks of SPARC International, Inc. AMD, Opteron, the AMD